# Условный оператор

## Определение линейного алгоритма.

• Линейный алгоритм – это алгоритм, этапы которого выполняются однократно и строго последовательно.

#### Что такое ветвление?

**• Разветвляющий алгоритм – это алгоритм, в котором в зависимости от условия выполняется либо одна, либо другая последовательность действий.**

#### Примеры алгоритмов ветвления

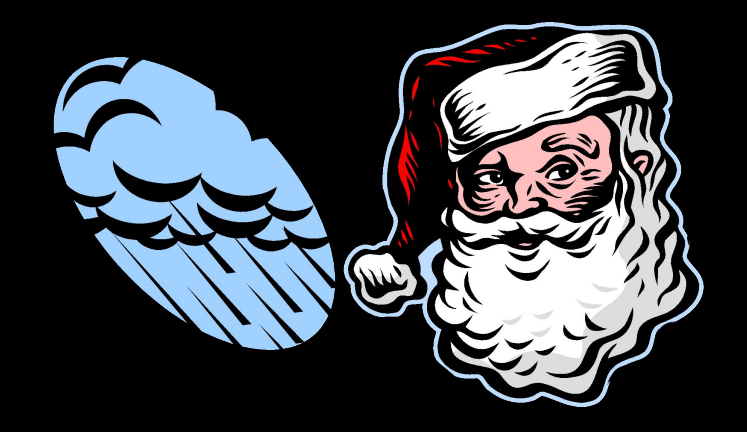

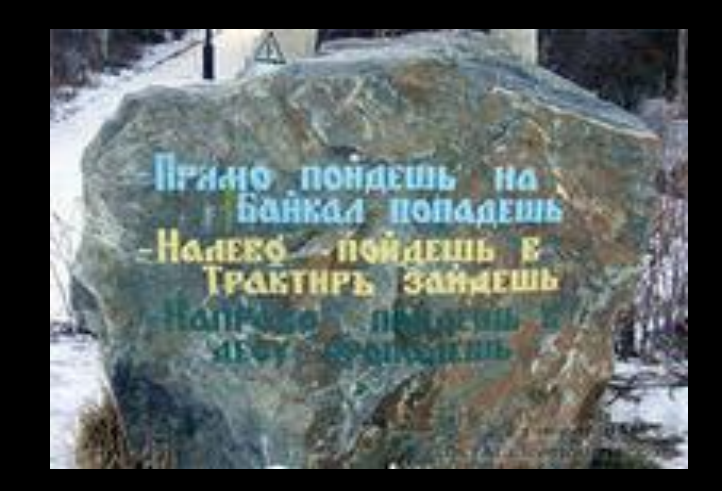

### Пример алгоритма ветвления

х при х>=0;

Требуется построить алгоритм вычисления значения функции y=|x|.

 $y =$   $-x \overline{p}$ и x<0

Она создается соотношением:

При решении этой задачи требуется выполнить следующие условия:

#### 1. проверить больше или равен нулю х;

2. если х больше или равен нулю, то присвоить у значение х (у=х),

если х меньше нуля, то присвоить у значение –х  $(y=-x)$ 

#### Короткая запись

если х>=0,

то у:=х,

иначе у:=-х;

Команды, с помощью которых записываются алгоритмы подобного типа (разветвляющиеся алгоритмы) называются командами ветвления.

*Команде ветвления* в Паскале соответствует *условный оператор*. Условный оператор имеет две формы записи: 1*. Полная форма условного оператора*

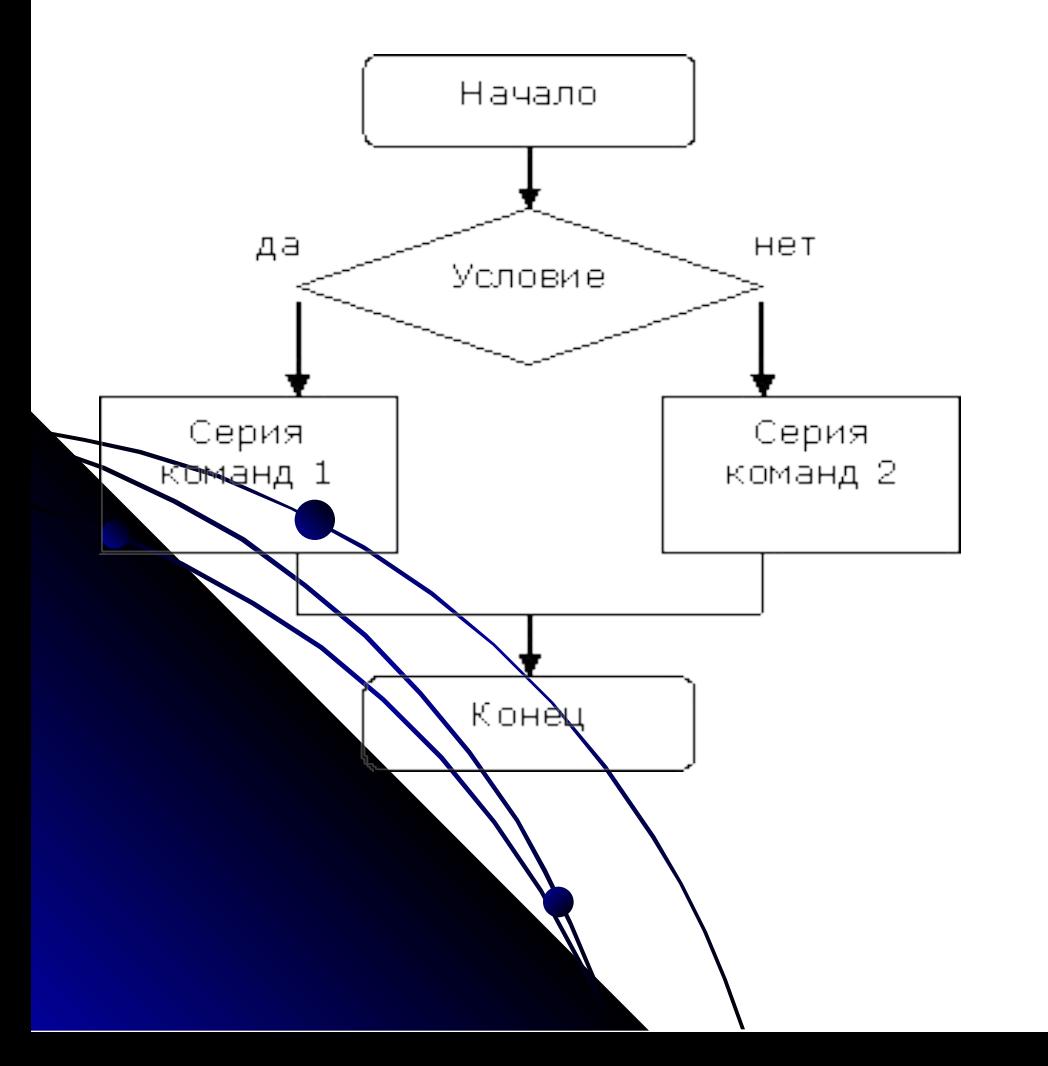

*● В случае выполнения условия (выход «да» из ромба) выполняется одно действие, в случае невыполнения (выход «нет») – другое действие.*

#### 2. Неполная форма ветвления.

- Выполняется только тогда, когда выполняется записанное в ромбе условие.
- В случае невыполнения условия происходит переход к следующему оператору (выход из структуры)

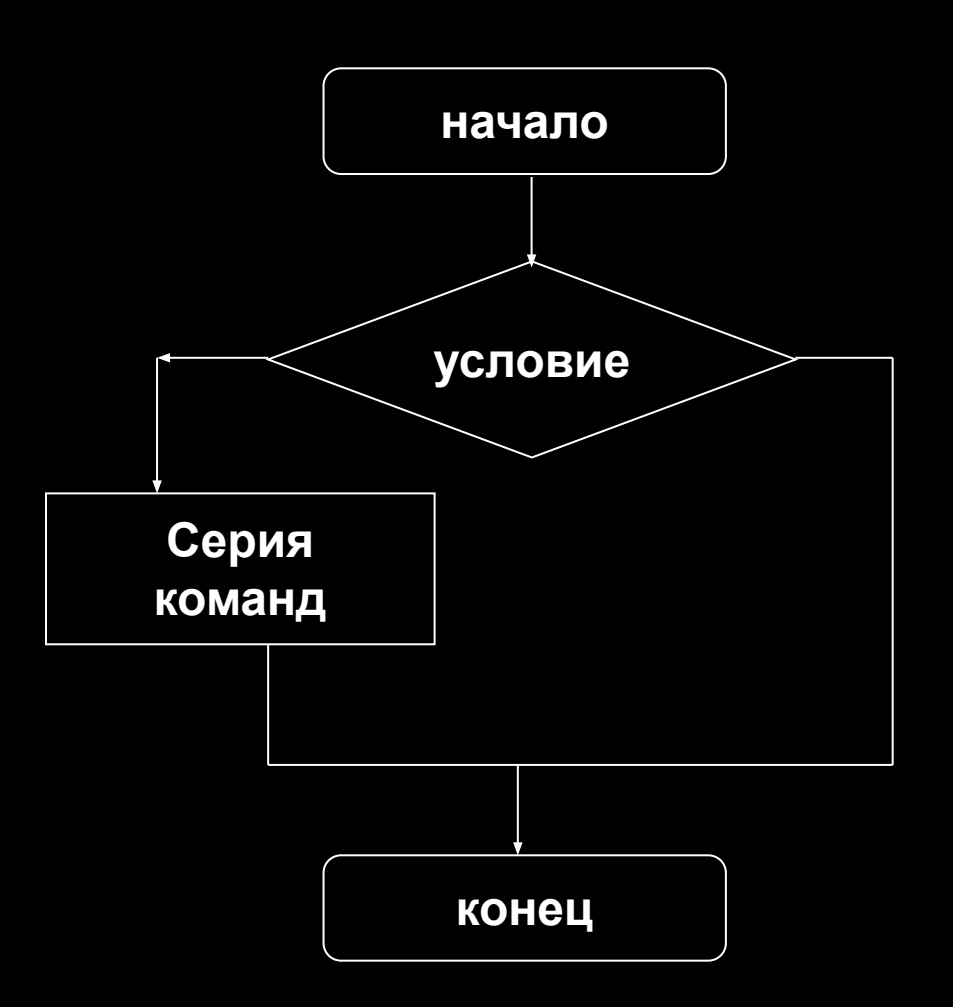

**В Такая программа содержит меньше** ошибок при разработке, легче проверяется на правильность выполнения.

• Программу рекомендуется строить из последовательных, логически завершенных блоков, не допуская передачи управления из одного блока в другой.

## Следует помнить!

- **• Неполный условный оператор имеет вид: IF <УСЛОВИЕ> THEN <ОПЕРАТОР>**
- **• Полный условный оператор имеет вид: IF <УСЛОВИЕ> THEN <ОПЕРАТОР\_1> ELSE <ОПЕРАТОР\_2>**

**• На русском языке (перевод): ЕСЛИ условие, ТО оператор\_1, иначе оператор\_2.**

• В различных случаях после слов **THEN** и **ELSE надо выполнить не один оператор, а** несколько. Тогда эти операторы заключаются в так называемые операторные скобки, открывающаяся скобка которых – BEGIN, а закрывающая END:

begin

(операторы)

end;

Перед словом ELSE точка с запятой не ставится.

- В операторных скобках рекомендуется на каждую пару BEGIN – END записывать в одном столбце: так легче проверить соответствие каждой открывающейся скобке закрывающую.
- $\bullet$  if a < b then y: = x;
- $\bullet$  if x<0 then x:=-x; {изменение знака переменной х}
- if a+b<c then begin

```
z:=x; {обмен значениями
```

```
переменными х и у}
```

```
x:=y;y:=z; end;
```
• В качестве выполняемого в условном операторе действия может быть другой условный оператор. Например: if sqr  $(x)$  + sqr  $(y)$  >1 then if x>y then z:=0

else z:=1;

При такой записи, использующей сдвиг вправо для каждого внутреннего действия, легко понять, к какому из двух слов IF относится слово ELSE. Если этот оператор записать в одну строку, то ответ будет неоднозначным.

Пример программы с использованием условного оператора.

- Пусть для двух целых чисел надо определить, являются ли они четными или нет.
- Для проверки четности используем условие: остаток от деления на 2 четного числа равен 0.

#### Пример программы с использованием условного оператора.

```
Program E3;
  var a,b: integer;
begin
  writeln ('vvedite dva zelih chisla');
  readln (a,b);
  if a mod 2 = 0 then writeln (a - \text{cheline})
            else writeln (4a - nechetnoe');
  if b mod 2 = 0 then writeln ('b – chetnoe')
            else writeln ('b – nechetnoe');
```
end.

P.s.: mod – остаток: 7:2=3 в остатке 1 или 7mod2=1 div – целое число: 7div2=3.

#### Домашнее задание.

- 1. Записи в тетради.
- 2. Попробовать составить алгоритм с условным оператором: присвойте величине а значение наибольшего из трех заданных чисел.